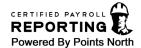

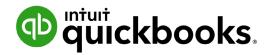

# **Certified Payroll**

# **Points North**

#### **PURPOSE**

This document provides an overview of Points North, the benefits they offer, and how it integrates with QuickBooks Online Payroll and QuickBooks Time.

#### **POINTS NORTH**

Points North is a specialist that focuses on certified payroll reporting and are experts in certified payroll requirements. Points North has focused on the construction industry and certified reports for over two decades, which allows them to be a knowledgeable partner for contractors of all sizes and trades.

#### **BENEFITS**

The following table describes some of the benefits Points North offers:

| Benefit                         | Description                                                                                                    |
|---------------------------------|----------------------------------------------------------------------------------------------------|
| Payroll Integration             | Payroll information seamlessly flows from QuickBooks to Points North where their certified payroll reports are generated.                                   |
| All Report Formats              | Customers can be confident that they are using the most current version of all federal, state and municipal report formats.                                 |
| Rate Management                 | Customers can easily store and mange prevailing wage rates at any level necessary based on their projects.                                                  |
| Prevailing Wage<br>Calculations | Store and manage fringe data at an employee, project, or work classification level.                                                                         |
| Report Delivery                 | Conveniently email the certified report to anyone who needs it - federal, state or municipal client, a contractor, or a colleague directly from the system. |

## INTEGRATION WITH QUICKBOOKS TIME

The following steps outline how certified payroll reports are generated using QuickBooks Time, QuickBooks Online Payroll, and Points North.

- 1. Finalize time data in QuickBooks Time.
- 2. Finalize payroll.

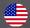

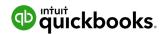

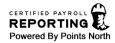

- 3. Log into Points North through QuickBooks Online.
- 4. Double check data.
- 5. Click Save and Done.

**NOTE:** All time, employee, and payroll data flow from QuickBooks Online to Points North via an application programming interface (API).

### INTEGRATION WITHOUT QUICKBOOKS TIME

The following steps outline how certified payroll reports are generated using QuickBooks Online Payroll and Points North.

- 1. Finalize payroll.
- 2. Log into Points North through QuickBooks Online.
- 3. Enter employee hours worked by day on projects needing certified payroll reports.
- 4. Double reports.
- 5. Click Save and Done.

**NOTE:** All employee and payroll data flow from QuickBooks Online to Points North via an application programming interface (API).